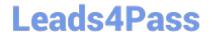

# 3203<sup>Q&As</sup>

Avaya Aura Messaging Implementation and Maintenance Exam

# Pass Avaya 3203 Exam with 100% Guarantee

Free Download Real Questions & Answers PDF and VCE file from:

https://www.leads4pass.com/3203.html

100% Passing Guarantee 100% Money Back Assurance

Following Questions and Answers are all new published by Avaya
Official Exam Center

- Instant Download After Purchase
- 100% Money Back Guarantee
- 365 Days Free Update
- 800,000+ Satisfied Customers

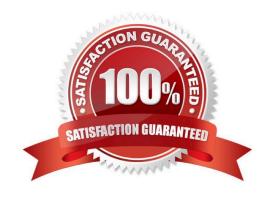

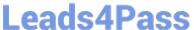

## **QUESTION 1**

You are working with a customer to plan their deployment of Avaya Aura Messaging. They inquire the Telephone User Interface (1UI) choices available. Which option(s) do they have available to them?

- A. Audix, Aria, and Serenade
- B. Aria only
- C. Audix and Aria only
- D. Audix only

Correct Answer: C

## **QUESTION 2**

Your customer has purchased an Avaya High Capacity Storage Server to be used with their deployment of Avaya Aura Messaging. Which additional hardware needs to be added to the server prior to installation?

- A. A second power supply needs to be added to the server to support the High Capacity config of the server.
- B. An additional four GB of system memory should be installed to support the High Capacity configuration of the server.
- C. An external CD/DVD drive needs to be connected to one of the USB ports so that system configuration can take place.
- D. No additional hardware needs to be added to the server, it will arrive with all appropriate components and memory required.

Correct Answer: D

# **QUESTION 3**

You are completing the installation tasks for an Avaya Aura Messaging server and are ready to install the Messaging software. Prior to loading the software, which three steps must be completed before proceeding? (Choose three)

- A. System Platform software has been loaded with the latest approved patches and service packs
- B. Planning forms for installing Messaging have been printed arid are available.
- C. The Messaging service is running on the Application server.
- D. "Pop-ups" are enabled in your Web Browser.
- E. A trusted server has been created in the Storage server.

Correct Answer: ABD

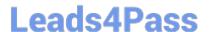

# https://www.leads4pass.com/3203.html

2024 Latest leads4pass 3203 PDF and VCE dumps Download

## **QUESTION 4**

To finalize the installation of your Avaya Aura Messaging system, you want to test alarm organization which screen in the System Management Interface do you send a test alarm?

- A. Messaging > Utilities
- B. Messaging > Diagnostics
- C. Server (maintenance) > Server Administration
- D. Server (maintenance) > Alarms

Correct Answer: B

## **QUESTION 5**

On which two virtual servers do we install the WebLM license file received from the Avaya licensing and Delivery System (PLDS)? (Choose two.)

A. on the Console Domain Network Configuration (cdom) of the Storage Server

- B. on the System Domain (Domain 0) on all of the application only servers
- C. on cdom of the Single Server
- D. on the System Domain (Domain-0) on any one of the application servers
- E. on Avaya Aura Messaging on the first application server in the Domain

Correct Answer: AC

3203 PDF Dumps

3203 VCE Dumps

3203 Study Guide